## **SUPERLIGHTINGLED.COM LED-WIFI Controller**(**Model**:**VSS-002**)

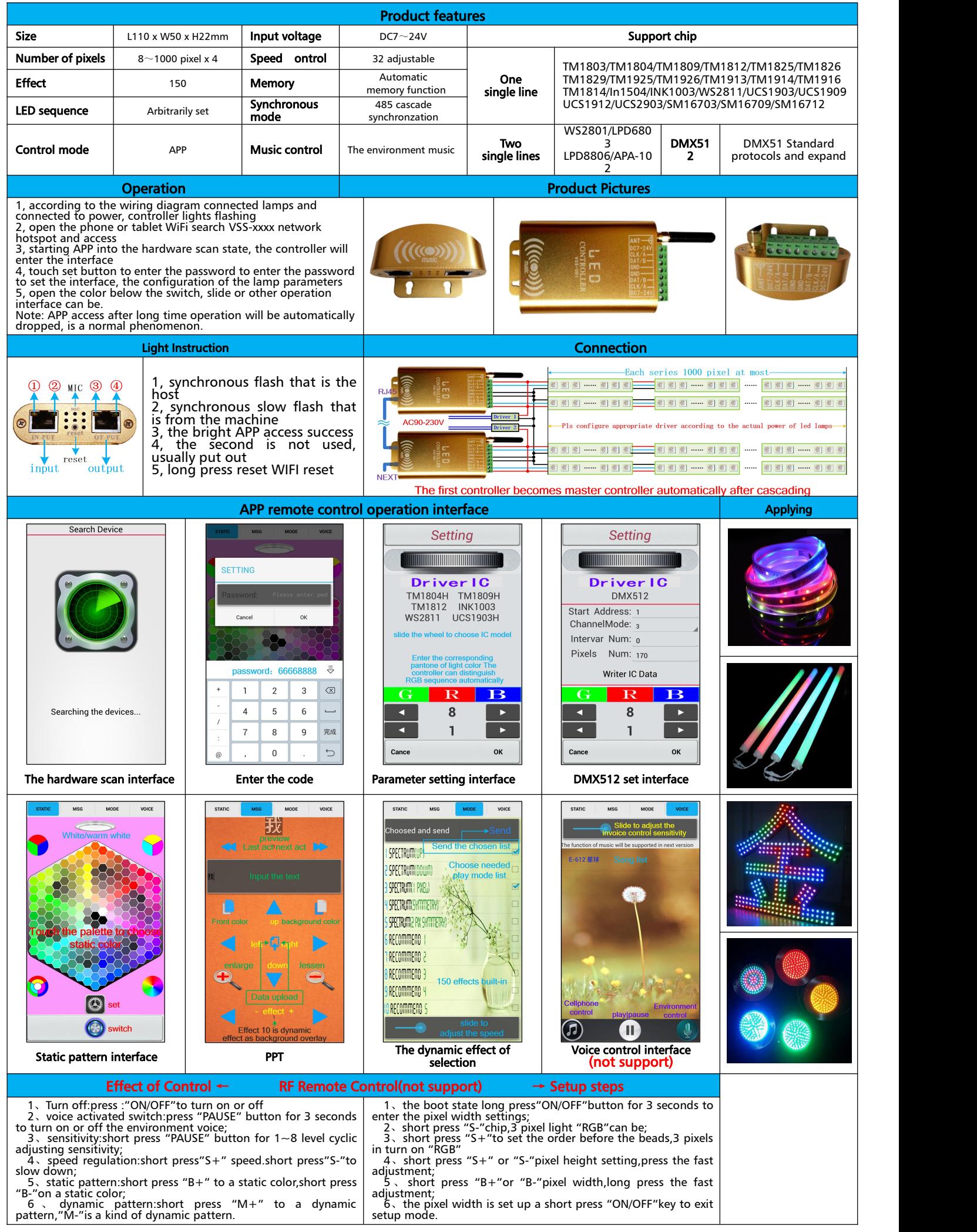